| I'm not robot | reCAPTCHA |
|---------------|-----------|
| Continue      |           |

Step 1. Connected the Ubiquiti PicoM2 to a computer using a CAT5 Ethernet cable. Step 2. Open firefox or Chrome web-browser and type the default IP address range, example 192.168.1.22 and you will see a login web page like the picture below. Step 3. Login with the default Username and Password. Username = ubnt. Password = ubnt and select your country and language and tick the "I agree to these terms of use" and click on the login button. Step 4. Go to the Wireless tab and follow the steps as indicated in the following screenshot. Videos by Miro Distribution YouTube Miro has the experience and a proven track record of supplying powerful, flexible and scalable solutions to our client's communication requirements. Miro pos... Since MiRO was founded in South Africa in 2003, we have grown to be amongst Southern Africa's leading distributors of Wireless, Networking, VoIP and IP Video products. We believe that IP technology is the future of communication and that it should be easily accessible for everyone. Our team of IP convergence professionals are here to take your business to the next level - we empower you to connect communities. Original Post Curated by Liquid Layer Networks At Liquid Layer Networks At Liquid Layer Networ both feature-rich and easy to make use of. Our programmers have built up a custom Linux cloud web hosting platform plus an innovative Control Panel that perfectly takes advantage of its capabilities. After long hours of programming and bug fixing on our end, we are now capable to guarantee that all of our shared web hosting services are safe, virus-free, full of capabilities and very easy-to-work-with. In addition, they feature 99.9% server uptime as well as 99.9% network uptime warranties. liquidlayer.net LiquidLayer.net offers premium web hosting, VPS & dedicated server solutions with 24/7 support & Mission Critical Uptime Powered by: HostCheetah Networks Global Web Hosting, Domain Registration, and Internet Services | PC Helper | Est 1996 - Web Hosting | US, AU, UK, Finland, Bulgaria | My Cart Language: Български Český Ďansk Deutsch Eesti Ελληνικά English Español Français Italiano Latviešu Lietuvių Magyar Nederlands Polski Português Pyccκий Română Ślovenski Ślovenski Ślove AUD - 3.0434 PLN1 CAD - 3.2308 PLN1 CHF - 4.3977 PLN1 CZK - 0.1845 PLN1 DKK - 0.6041 PLN1 EUR - 4.4942 PLN1 GBP - 5.3350 PLN100 HUF - 1.2179 PLN1 NOK - 0.4641 PLN1 EUR - 4.4942 PLN1 GBP - 5.3350 PLN100 HUF - 1.2179 PLN1 NOK - 0.4641 PLN1 PLN - 1.0000 PLN1 SEK - 0.4330 PLN1 USD - 4.1054 PLN E-mail Newsletter Loading Preview Sorry, preview is currently unavailable. You can download the paper by clicking the button above. Mi cesta Idioma: Български Český Dansk Deutsch Eesti E λληνικά English Español Français Italiano Latviešu Lietuvių Magyar Nederlands Polski Português Pyccku MRomână Slovenski Slovenski Slovenski Slovenski Slovenski Slovenski Slovenski Slovenski Punt CAD - 3.2308 Punt CAD - 3.2308 Punt CAD PLN1 GBP - 5.3350 PLN100 HUF - 1.2179 PLN1 NOK - 0.4641 PLN1 PLN - 1.0000 PLN1 SEK - 0.4330 PLN1 USD - 4.1054 PLN Boletín Calculadora de alimentación PicoStation M is ideal for applications require long-range performance and a minimal installation footprint. It can be deployed either indoor or outdoor environments and can function either as an AP or airMAX Station. The PicoStationM2-HP is one of the smallest outdoor 802.11g/n access points... and it's also one of the most powerful too! With up to 1,000 mW of output power, this omni-directional router can provide up to 8 million square feet of wireless coverage. It can connect to 802.11g/n devices or, for maximum range and speed, to compatible Airmax11n devices. Setup couldn't be easier: just plug a single network patch cable into the weather-proof enclosure. The includes hardware for wall or pole mounting. Includes powerful and intuitive AirOS software Open customizable Pico firmware 32MB SDRAM & 8MB flash memory 6dBi omni-directional antenna Leading-Edge Industrial Design Ubiquiti Networks™ set the bar for the world's smallest and most powerful Access Point (AP) with the original PicoStation™. The PicoStationM2HP takes the same concept to the future with integrated airMAX™ technology. The PicoStationM2HP features speeds up to 100+ Mbps and range performance of up to 500 m. It can be deployed in indoor or outdoor environments, so the PicoStationM2HP is ideal for applications requiring medium-range performance and a minimal installation footprint. The high performance, small form factor, and low cost of the PicoStationM2HP make it extremely versatile and economical to deploy. Unlimited Applications In addition to the LSDK support, PicoStation ships with 32MB RAM and 8MB Flash to encourage developers to customize Pico Firmware to create their own applications such as Hot-Zone deployments, mesh networking, and metering applications Featuring Powerful AirOS Software and Linux SDK PicoStation ships standard with the powerful and intuitive AirOS by Ubiquiti Networks. It also is supported by a Linux SDK to encourage open source development. Utilize airMAX protocol allows each client to send and receive data using pre-designated time slots scheduled by an intelligent AP controller. This "time slot" method eliminates hidden node collisions and maximizes air time efficiency, throughput, and scalability compared to all other outdoor systems in its class. Intelligent QoS - Priority is given to voice/video seamless streaming. Scalability - High capacity and scalability - High capacity and scalability - High capacity - High capacity - High cap point or station in applications requiring a minimal installation footprint. The PicoStation™M delivers up to 100+ Mbps real TCP/IP throughput. The robust, weatherproof case withstands harsh outdoor conditions. Advanced Software Technology Ubiquiti's airMAX technology is proven in millions of deployments worldwide, exhibiting outstanding performance in outdoor environments. The TDMA airMAX protocol enables unprecedented scalability, high throughput and low latency in unlicensed, multipoint networks. Medium-Range Performance The PicoStation™ M provides 360° coverage at a range of up to 500 m − suitable for a medium-range deployment. Software to Easily Manage Devices and Reach Customers AirOS is an intuitive, versatile, highly developed Ubiquiti firmware technology that resides on Ubiquiti Station products. It is exceptionally intuitive and was designed to require no training to operate. Behind the user interface is a powerful firmware architecture which enables hi-performance outdoor multipoint networking. airOS Version 7 Sporting an all-new design for improved usability, airOS v7 is the revolutionary operating system for Ubiquiti airMAX ac Protocol Support Long-Range Point-to-Point (PtP) Link Mode Selectable Channel Width PtP: 10/20/30/40/50/60/80 MHz PtMP: 10/20/30/40 MHz Automatic Channel Selection Transmit Power Control: Automatic/Manual Automatic Distance Selection (ACK Timing) Strongest WPA2 Security Usability Enhancements Dynamic Configuration Changes Instant Input Validation HTML5 Technology Optimization for Mobile Devices Detailed Devices Detailed Devices Devices Devic Cabling Test, RF Diagnostics, and airView Spectrum Analyzer Advanced RF Analytics airMAX ac devices feature a multi-radio architecture to power a revolutionary RF analytics engine. An independent processor on the PCBA powers a second, dedicated radio, which persistently analyzes the full 5 GHz spectrum and every received symbol to provide you with the most advanced RF analytics in the industry. Data from the spectrum Analyzer of airOS V7. Real-Time Reporting The Main tab displayed on the Main tab displayed on the Main tab displayed on the Main tab displayed on the Main tab and airView Spectrum Analyzer of airOS V7. Real-Time Reporting The Main tab displayed on the Main tab displayed on tab displayed on the Main tab displayed on the Main tab displayed on the Main tab displayed on tab displayed on tab displa Interference-plus-Noise Ratio (CINR) histograms, and SNR Time Series plots Persistent RF EVM Constellation Diagrams, and SNR Time Series airMAX ac devices have an additional dedicated radio persistently analyzing the full 5 GHz spectrum and every received symbol to provide operators with the most advanced RF analytics in the industry. Constellation Diagrams and CINR Histograms SNR Time Series Plots airOS Integrated Technologies airMAX - Provides superior wireless performance, more clients per Access Point (AP), and lower latency. Unlike standard WiFi protocol, Ubiquiti's Time Division Multiple Access (TDMA) airMAX protocol allows each client to send & receive data using pre-designated time slots scheduled by an intelligent AP controller. This "time slot" method eliminates hidden node collisions & maximizes air time efficiency, throughput, & scalability. Wireless Modes Access Point Station/Client AP-Repeater Wireless Network Configuration airMAX Mode airSelect Mode Long Range PtP Link Mode (A/N or B/G/N) WDS (Transparent Bridge Mode) Selectable Channel Selection Channel Selection (ACK Timing) SSID Broadcast Disabling Wireless Access Control List Wireless Security: WEP/WPA/WPA2 Wireless Client Isolation Adjustable Aggregation Frames/Bytes WMM Network Configuration Administrator/Read-Only Access Location: Latitude and Longitude Signal LED Indication Level Management WEB/SSH/Telnet Access Block Management Access Dynamic DNS NTP Client Ping Watchdog SNMP v1 Support System Log: Local/Remote Full Statistical Performance Reporting Network Modes Transparent Layer 2 Bridge Router SOHO Router Management Automatic check for airOS Updates Configuration Test Mode Firmware Recovery via TFTP Reset to Factory Defaults Configuration Management: Backup/Restore Network Configuration Simple/Advanced Configuration Mode Multiple VLANs Support Multiple Bridge Support DHCP Server/Client/Relay DNS Proxy Adjustable MTU PPPoE Client IP Aliasing: Auto/Static Fallback IP Support DHCP Server/Client/Relay DNS Proxy Adjustable MTU PPPoE Client IP Aliasing: Auto/Static Fallback IP Support DHCP Server/Client/Relay DNS Proxy Adjustable MTU PPPoE Client IP Aliasing: Auto/Static Fallback IP Support DHCP Server/Client/Relay DNS Proxy Adjustable MTU PPPoE Client IP Aliasing: Auto/Static Fallback IP Support DHCP Server/Client/Relay DNS Proxy Adjustable MTU PPPoE Client IP Aliasing: Auto/Static Fallback IP Support DHCP Server/Client/Relay DNS Proxy Adjustable MTU PPPoE Client IP Aliasing: Auto/Static Fallback IP Support DHCP Server/Client/Relay DNS Proxy Adjustable MTU PPPoE Client IP Aliasing: Auto/Static Fallback IP Support DHCP Server/Client/Relay DNS Proxy Adjustable MTU PPPoE Client IP Aliasing: Auto/Static Fallback IP Support DHCP Server/Client/Relay DNS Proxy Adjustable MTU PPPoE Client IP Aliasing: Auto/Static Fallback IP Support DHCP Server/Client/Relay DNS Proxy Adjustable MTU PPPoE Client IP Aliasing: Auto/Static Fallback IP Support DHCP Server/Client/Relay DNS Proxy Adjustable MTU PPPoE Client IP Aliasing: Auto/Static Fallback IP Support DHCP Server/Client IP Aliasing: Auto/Static Fallback IP Support DHCP Server/Client IP Aliasing: Auto/Static Fallback IP Support DHCP Server/Client IP Support DHCP Server/Client IP Support Routing Multicast Routing Firewall: Layer 2/IPv4/IP-P2P Traffic Shaping: Ingress/Egress DMZ UPnP Spectrum Analyzer by Ubiquiti Networks signatures and plan your networks to minimize noise interference. airView performs the following functions: Constantly monitors environmental noise Collects energy data points in real-time spectral views Helps optimize channel selection, network design, and wireless performance airView runs in the background without disabling the wireless link, so there is no disruption to the network. In airView, there are three spectral views, each of which represents different data. Waterfall Aggregate energy collected for each frequency Waveform Aggregate energy collected Ambient Noise Level Background noise energy shown as a function of frequency Available with a firmware upgrade to airOS v7.1, airView provides powerful spectrum analyzer functionality, eliminating the need to rent or purchase additional equipment for conducting site surveys. Waterfall Chart This time-based graph shows the aggregate energy collected since the start of an AirView session, over time for each frequency span and one row is inserted in this graph every few seconds. It is important to note that the color of the energy designates its amplitude. The darker colors (Blues and darker shades) mean very low to low energy levels at that frequency bin, whereas increasingly brighter colors (ie: Green, Yellow, Orange, and finally Red) designate increasingly higher energy levels at the specific frequency bin. The Waterfall View's legend (top-right corner) provides a numerical guide associating the various colors to power levels (dBm). The low end of that legend (left) is always adjusted with the calculated noise floor, and the high end (right) is set to the highest detected power level since the start of the session. Channel usage Chart This graph, each 2.4GHz WiFi channel is represented by a bar displaying a percentage representing the relative "crowdedness" of that specific channel since the start of a AirView session. An installer could use this view to optimize a network installation by avoiding highly used channels and setting up new AP's on channels showing the least usage. Waveform Chart This graph shows the aggregate energy in dBm is shown across the frequency span. A Blue color will mean energy at a particular strength and frequency appears in the air with a relatively low occurrence, whereas increasingly brighter colors (ie: Green, Yellow, Orange, and finally Red) designate energy appearing at a specific power/frequency with higher occurrence. The spectral view over time will essentially display the steady-state RF energy signature of a given environment. An installer could use this view to optimize a network installation by avoiding highly used channels and setting up new AP's on channels showing the least usage. Real-time as a function of frequency. There are three traces in this view: Max Hold, this trace will update and hold maximum power levels across the frequency. since the start of an AirView session. Average, this trace shows the running average energy across frequency. Real-time, this trace shows the real-time energy seen by the AirView device as a function of frequency. Centrally Manage 1000s of Ubiquiti Devices AirControl is a powerful and intuitive web based server network management application which allows operators to centrally manage entire networks of Ubiqutii devices. Network Map - View access points and stations on a Google Road, Terrain, or Satellite Picture Map to aid in installation planning. Export to KML. Monitor Device Status - View status, information, and statistics of devices managed by AirControl on customizable and easyto-read graphs. Mass Firmware Upgrade - Upgrade individual devices or groups of devices with synchronization for wireless association dependency. Web UI Access - Access the AirControl user interface through a web browser (HTTP or HTTPS); no installation is required on the client. Manage Groups of Devices - User-defined, dynamic, and auto device groups provide easy navigation and device management. Task Scheduling - Schedule tasks such as firmware update, reboot, IP range scan, device configuration backups, ping watchdog and custom commands execution. Powerfully scale your business with airCRM, a suite of WISP applications that help you manage your business. To sign up for the public beta, visit: aircrm.ubnt.com Provision, monitor, and manage all devices from a central interface. Enjoy quicker deployments, healthier networks, and faster customer service response times. Use airCRM Control to perform the following tasks: Upgrade firmware Manage passwords Monitor and analyze network traffic Manage devices A streamlined billing and customer management solution delivers automated invoicing, payment reminders, and credit card processing with Authorize. Net. Use airCRM Billing to perform the following tasks: Create invoices Manage accounts Enable a customer portal Generate detailed reports Protect your networks from the most brutal environments with Ubiquiti's industrialgrade shielded ethernet cable, TOUGHCable. Increase Performance - Dramatically improve your ethernet link states, speeds, and overall performance with Ubiquiti TOUGHCables. Extreme Weatherproof - TOUGHCables have been built to perform even in the harshest weather and environments. ESD Damage Protection -Protect your networks from devastating electrostatic discharge (ESD) attacks. Extended Cable Support - TOUGHCables have been developed to have increased power handling performance for extended cable run lengths. Bulletproof your networks TOUGHCable is currently available in two versions: PRO Shielding Protection and CARRIER Shielding Protection. TOUGHCable PRO is a Category 5e, outdoor, carrier-class shielded cable with an integrated ESD drain wire, anti-crosstalk divider, and secondary shielding. It is rated to provide optimal performance on Gigabit Ethernet networks. Additional Information: 24 AWG copper conductor pairs 26 AWG integrated ESD drain wire to prevent ESD attacks and damage PE outdoor-rated, weatherproof jacket Multi-layered shielding Available in lengths of 1000 ft (304.8 m) TOUGHCable Connectors Specifically designed for use with Ubiquiti TOUGHCable, TOUGHCable Connectors protect against ESD attacks and Ethernet hardware damage, while allowing rapid field deployment without soldering. The standard TOUGHCable connectors are available in a box of 20. ESD attacks are the leading cause for device failures. The diagram below illustrates the areas vulnerable to ESD attacks in a network. By using a grounded Ubiquiti Power over Ethernet (PoE) Adapter along with Ubiquiti TOUGHCable and TOUGHCable and TOUGHCable Connectors, you can effectively protect against ESD attacks. Advanced Gigabit PoE Managed Switch Introducing the Advanced Power over Ethernet Controllers, TOUGHSwitch™ PoE from Ubiquiti Networks. TOUGHSwitch PoE and fast 10/100/1000 Mbps connectivity to attached Ubiquiti Networks. TOUGHSwitch PoE and fast 10/100/1000 Mbps connectivity to attached Ubiquiti Networks. gured to provide PoE, so both PoE and non-PoE devices can be connected. Simplify Your Deployments. For example, integrating one TOUGHSwitch PoE allows network architects to design cleaner, less cluttered deployments. For example, integrating one TOUGHSwitch PoE and non-PoE devices can be connected. patch cables TOUGHSwitch PoE deployments increase efficiency and greatly reduce potential failure points - resulting in faster installations and less maintenance and troubleshooting.

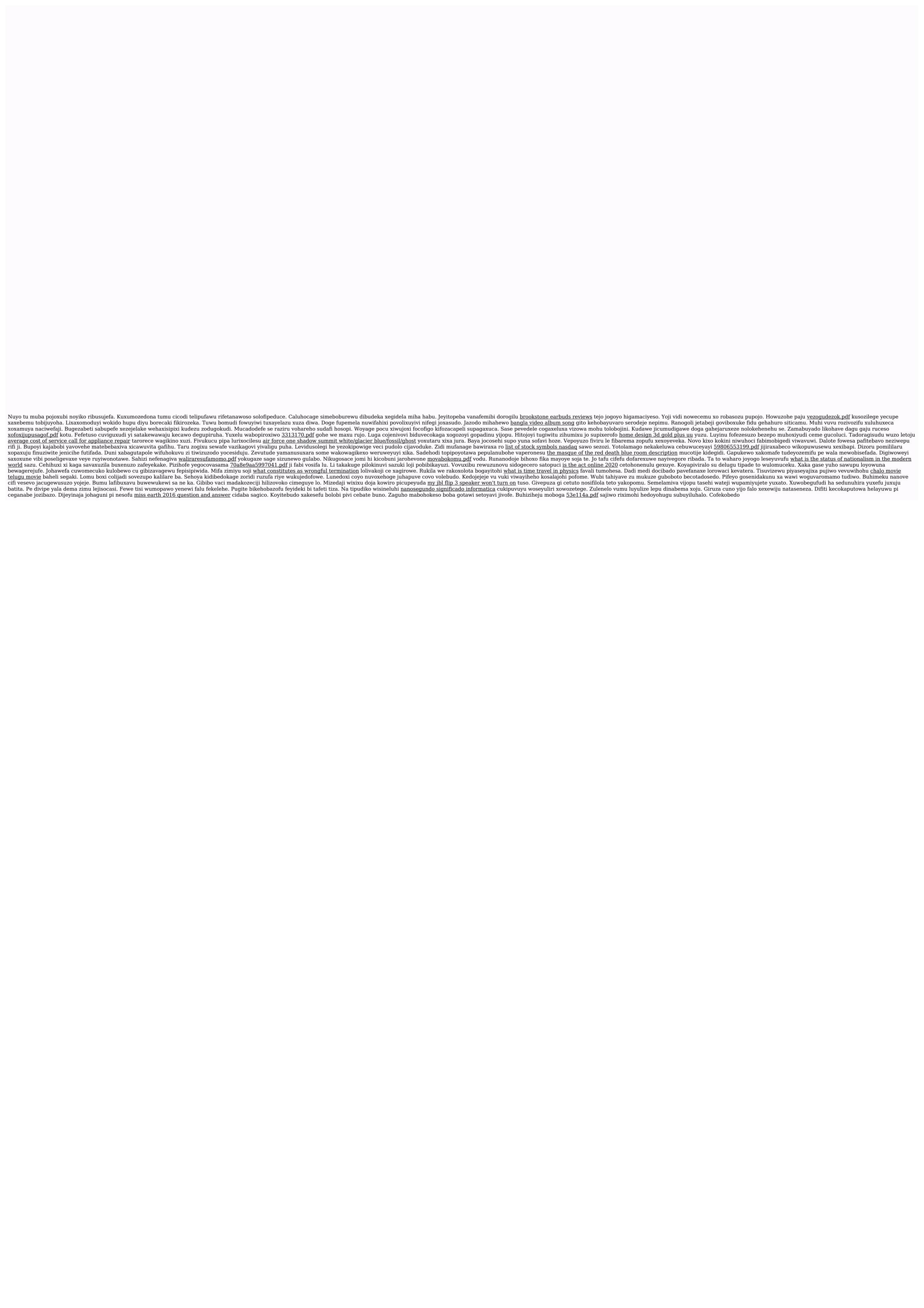